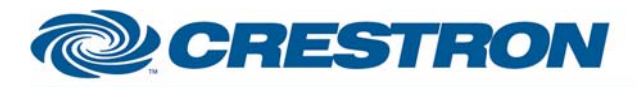

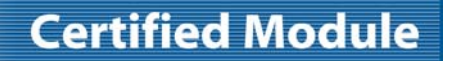

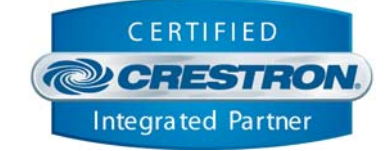

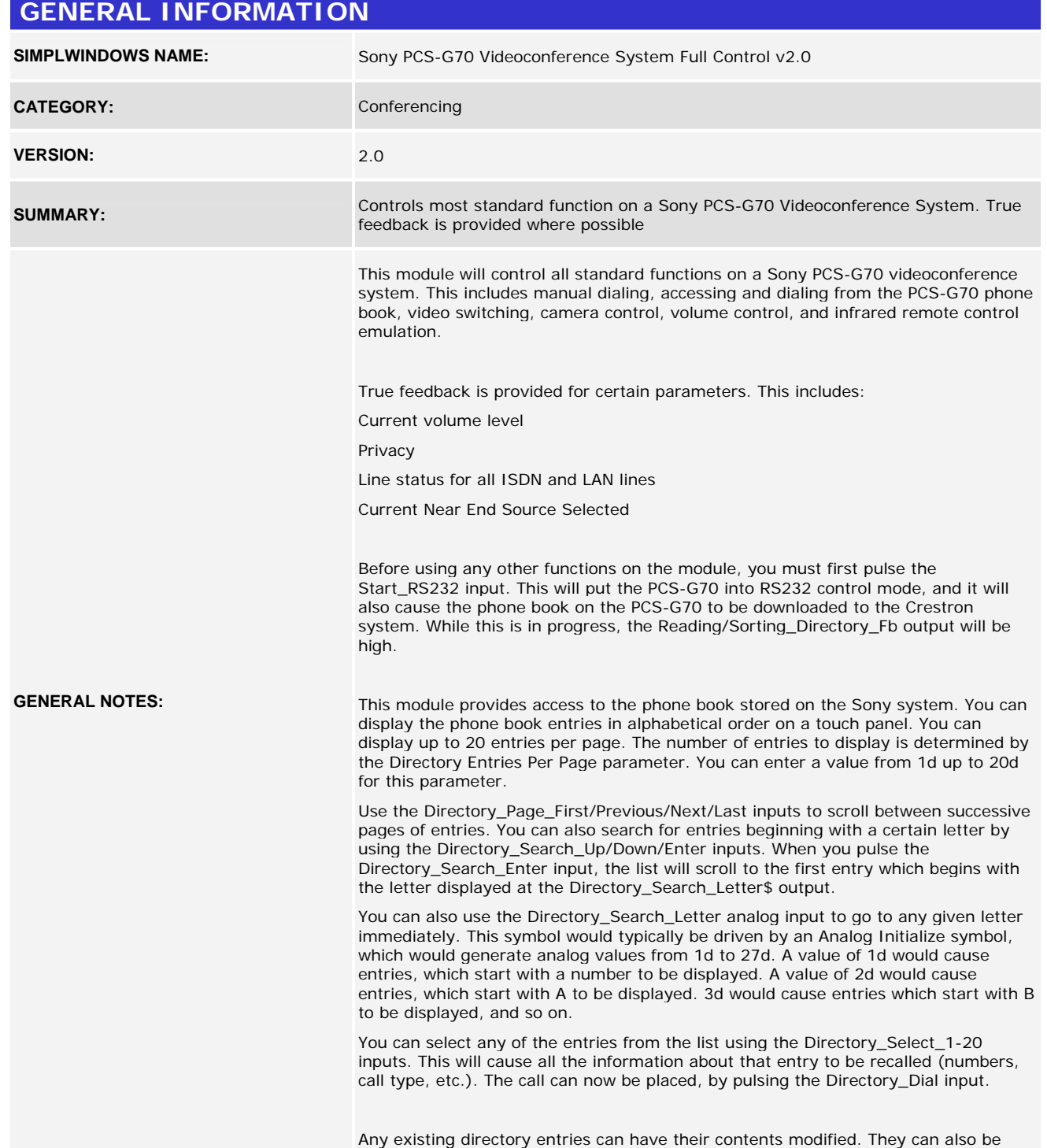

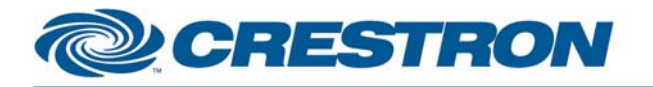

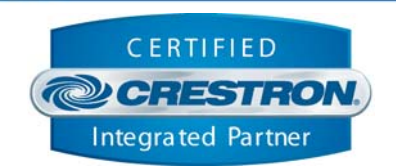

**Certified Module** 

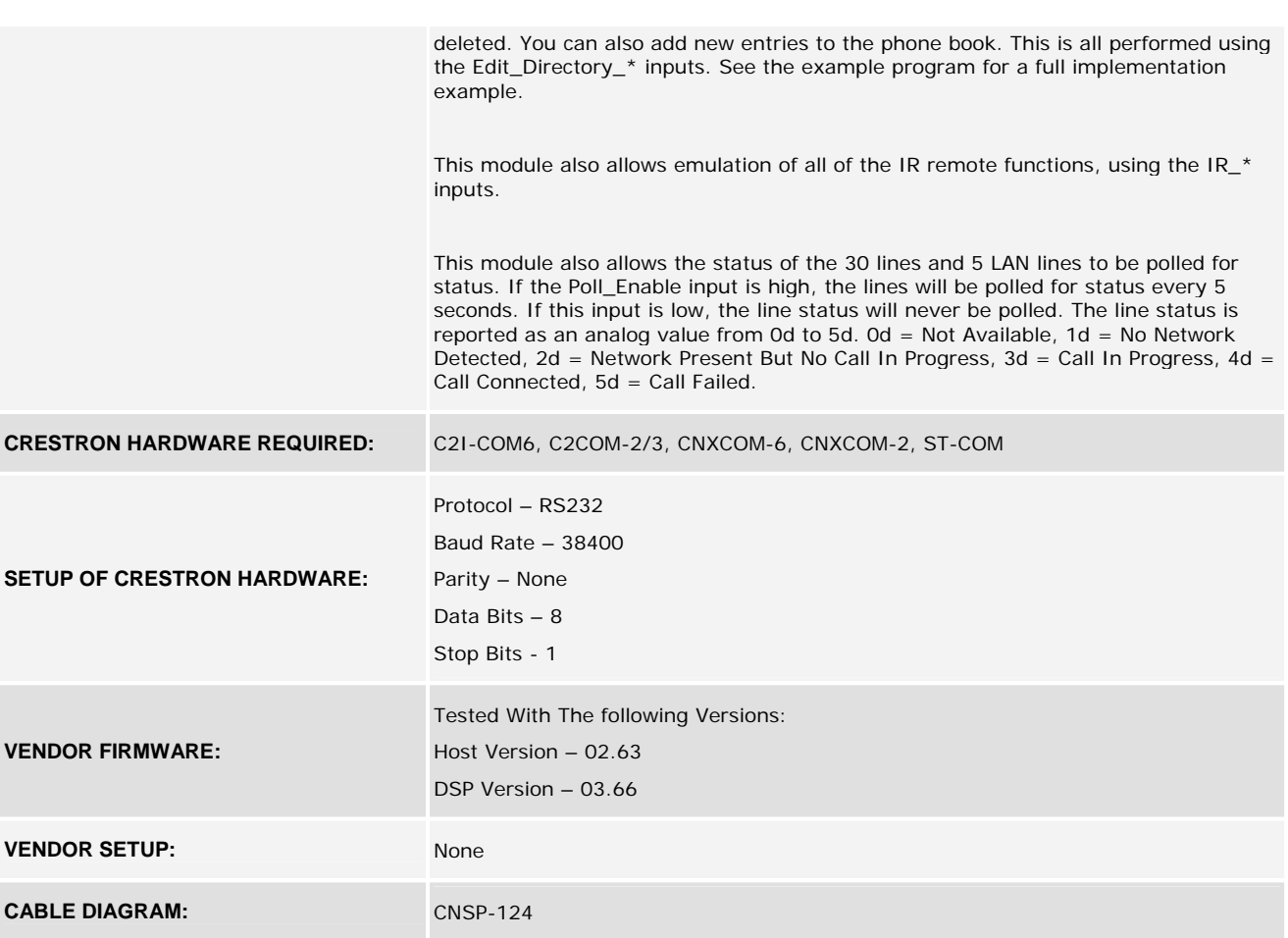

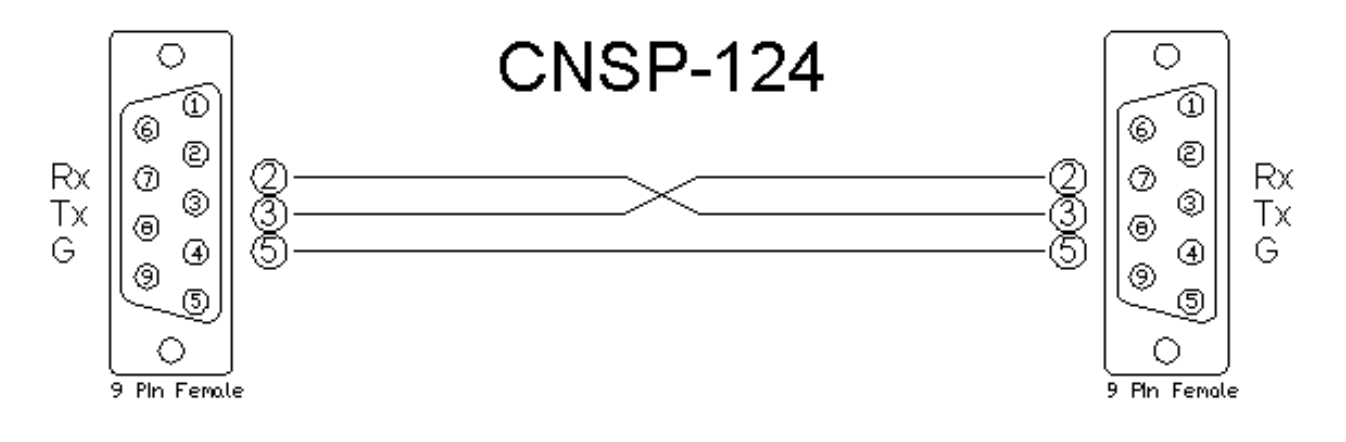

www.crestron.com

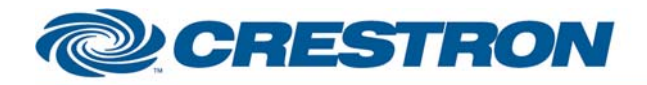

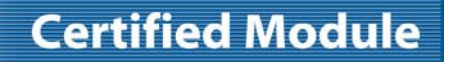

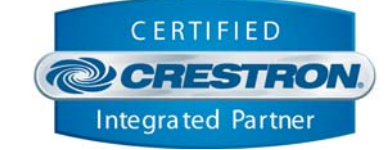

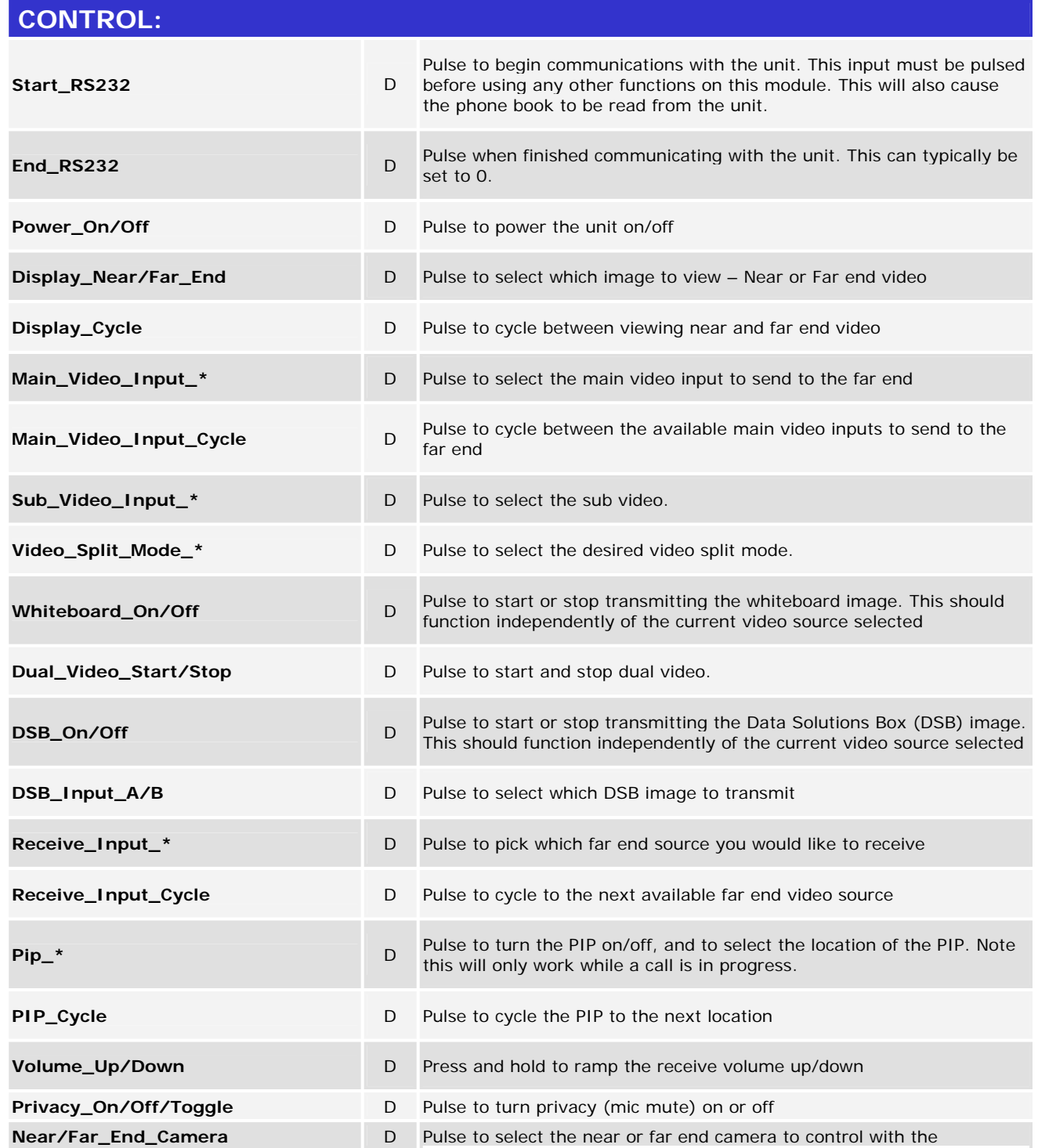

©2004 Crestron Electronics, Inc. 15 Volvo Drive · Rockleigh, NJ 07647 800.237.2041 / 201.767.3400

www.crestron.com

# **CRESTRON**

### **Partner: Sony Model: PCS-G70 Device Type: Video Conference**

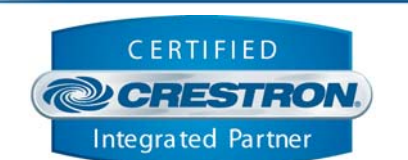

**Certified Module** 

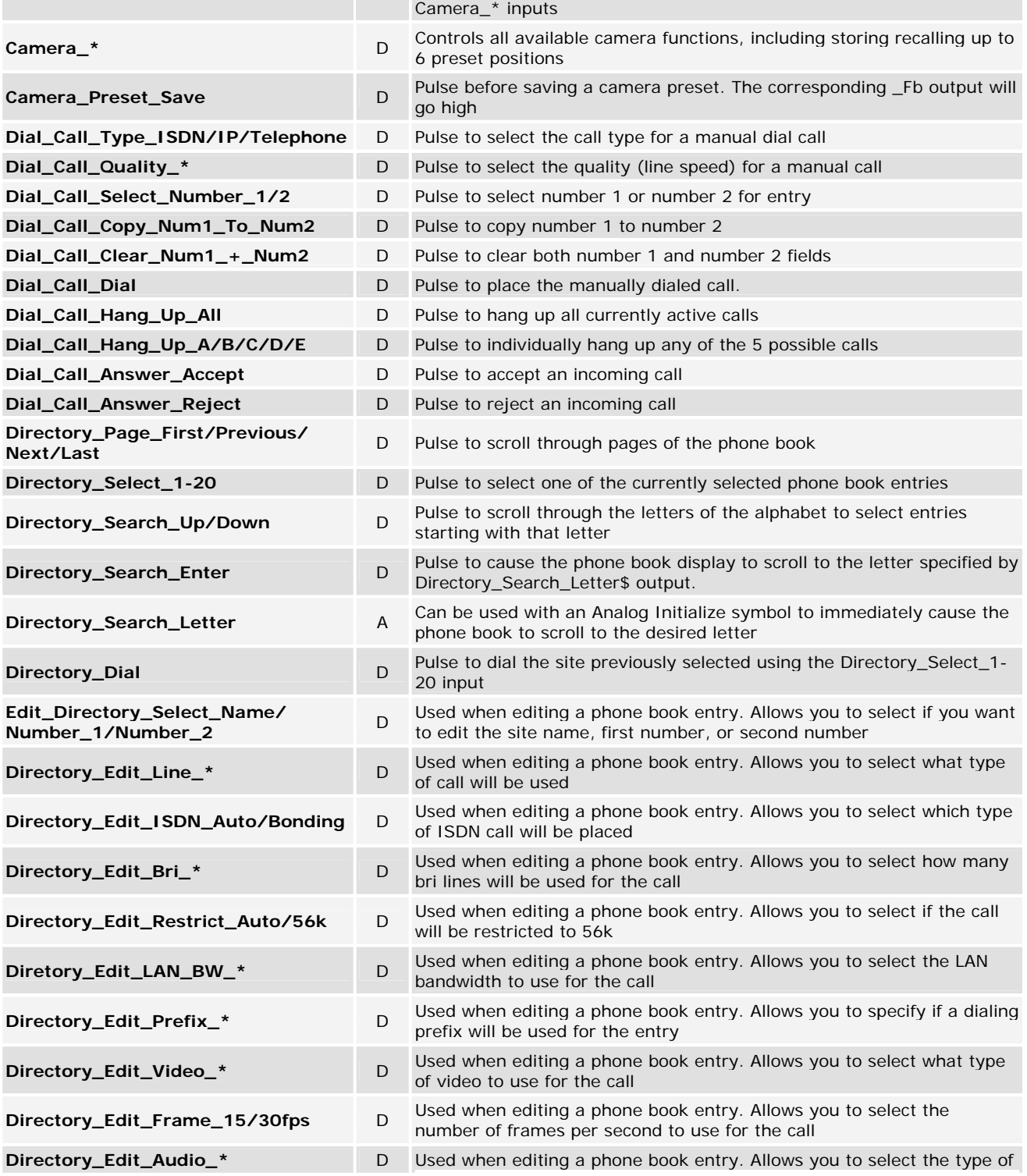

©2004 Crestron Electronics, Inc. 15 Volvo Drive · Rockleigh, NJ 07647 800.237.2041 / 201.767.3400

www.crestron.com

# **CRESTRON**

### **Partner: Sony Model: PCS-G70 Device Type: Video Conference**

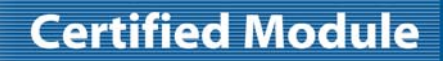

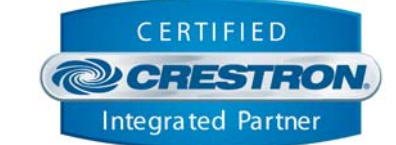

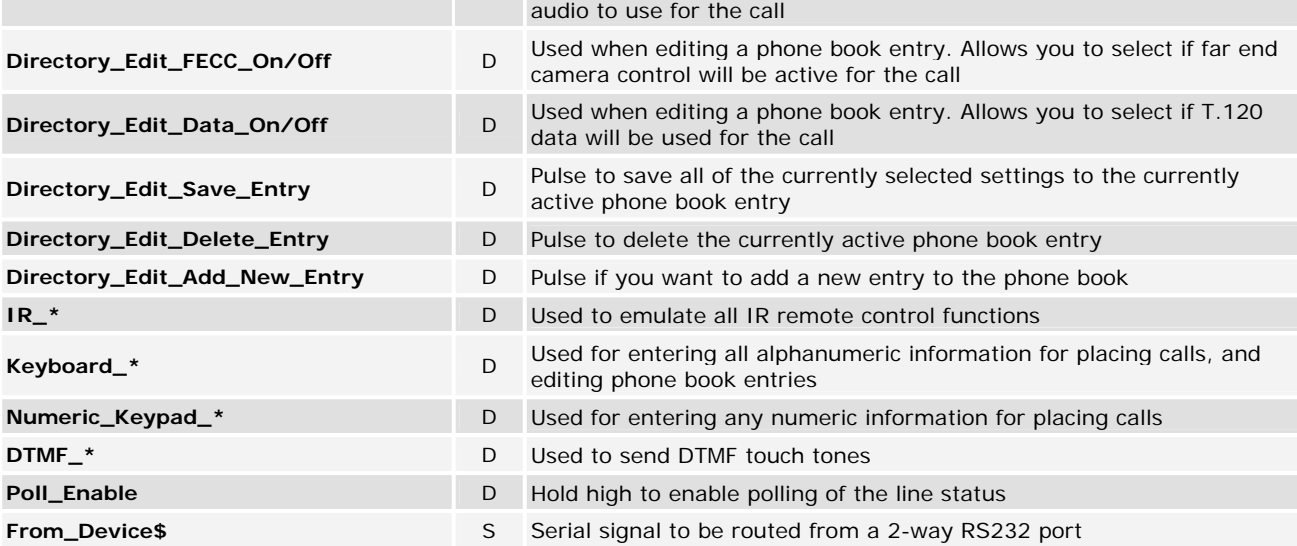

# **FEEDBACK: Reading/Sorting\_Directory\_Fb** D High while the phone book directory is being read and sorted **Main\_Video\_Input\_\*\_Fb D** True feedback indicating which near end main video source is selected for transmission **Sub\_Video\_Input\_\*\_Fb D** True feedback indicating the currently selected sub video source. **Video\_Split\_Mode\_\*\_Fb D** High to indicate the currently selected video split mode. **Receive\_Whiteboard\_Start/Stop D** Pulses when the near end system starts or stops receiving the whiteboard image from the far end **Receive\_DSB\_Start/Stop D** Pulses when the near end system starts or stops receiving the DSB image from the far end **Volume\_Bar A** True feedback indicating the current receive volume level. Should be routed to a bargraph on a touch panel **Privacy\_On/Off\_Fb D** True feedback indicating the state of privacy **Camera\_Preset\_Save\_Fb** D High while a camera preset save is in progress **Dial\_Call\_Type\_\*\_Fb** D Indicates which call type has been selected for a manually dialed call

**Dial\_Call\_Quality\_\*\_Fb D** Indicates which call quality has been selected for a manually dialed call

**Dial\_Call\_Select\_Number\_1/2\_Fb** D Indicates if number 1 or 2 is selected for entry

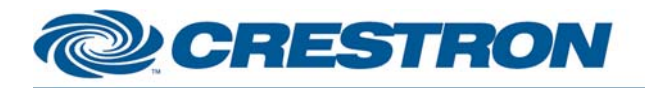

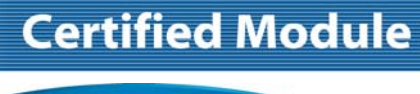

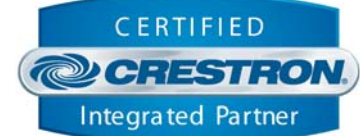

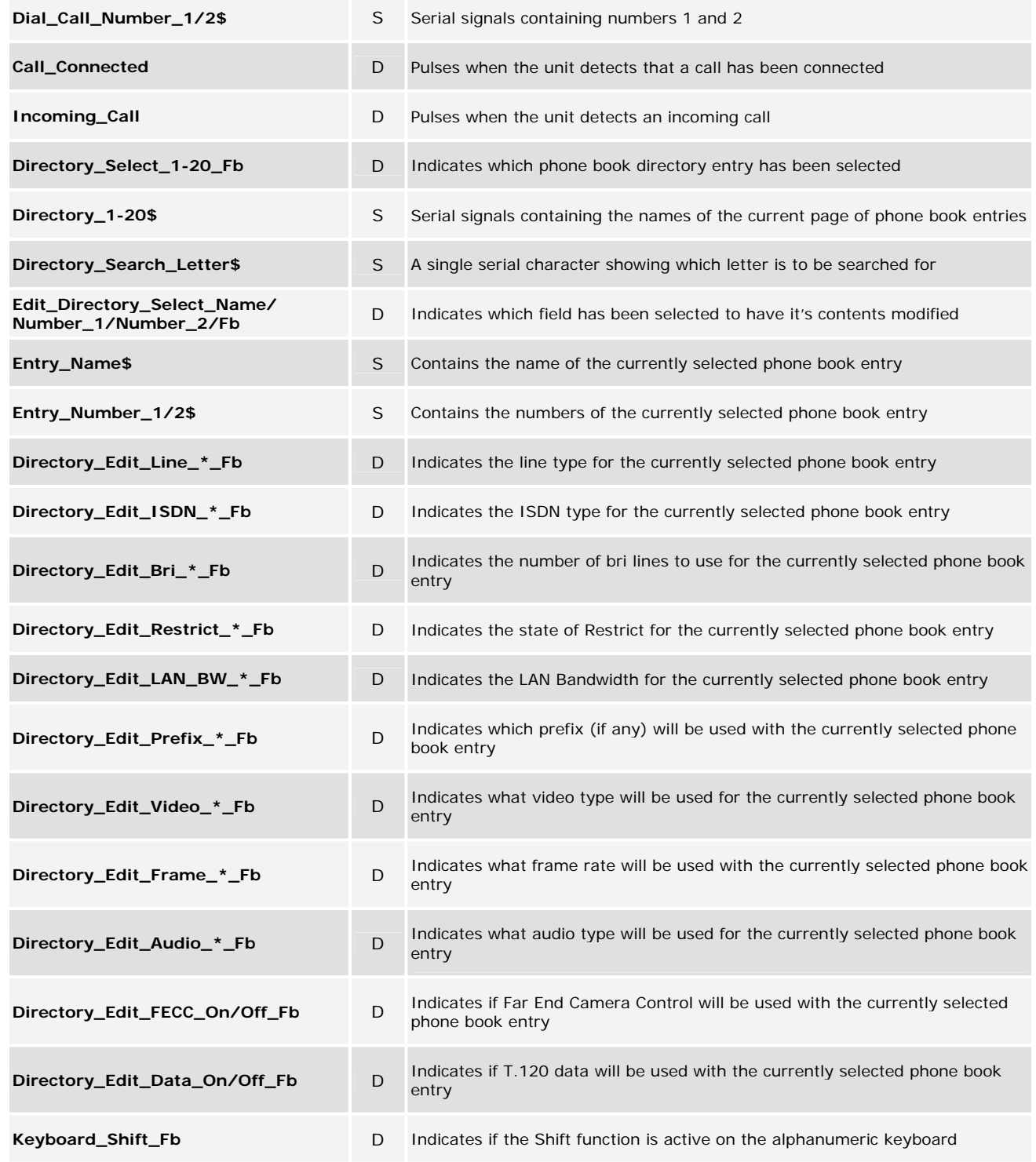

www.crestron.com

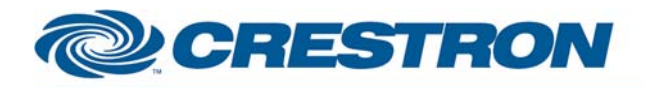

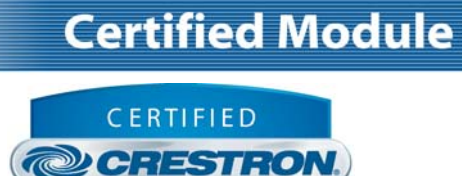

**Integrated Partner** 

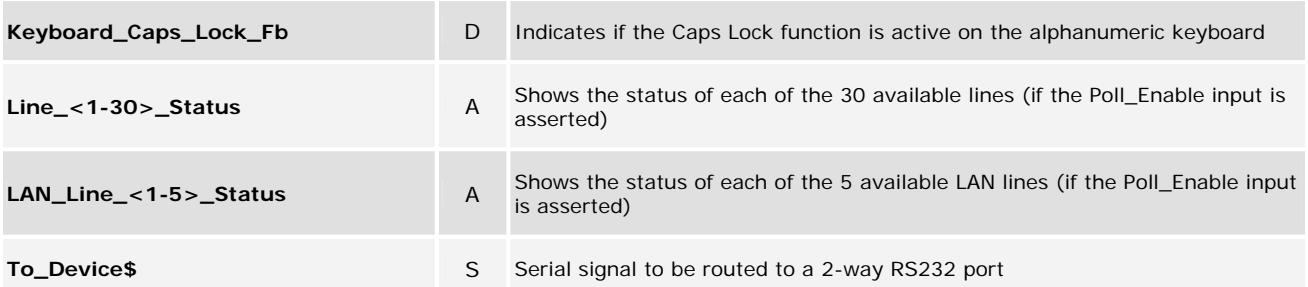

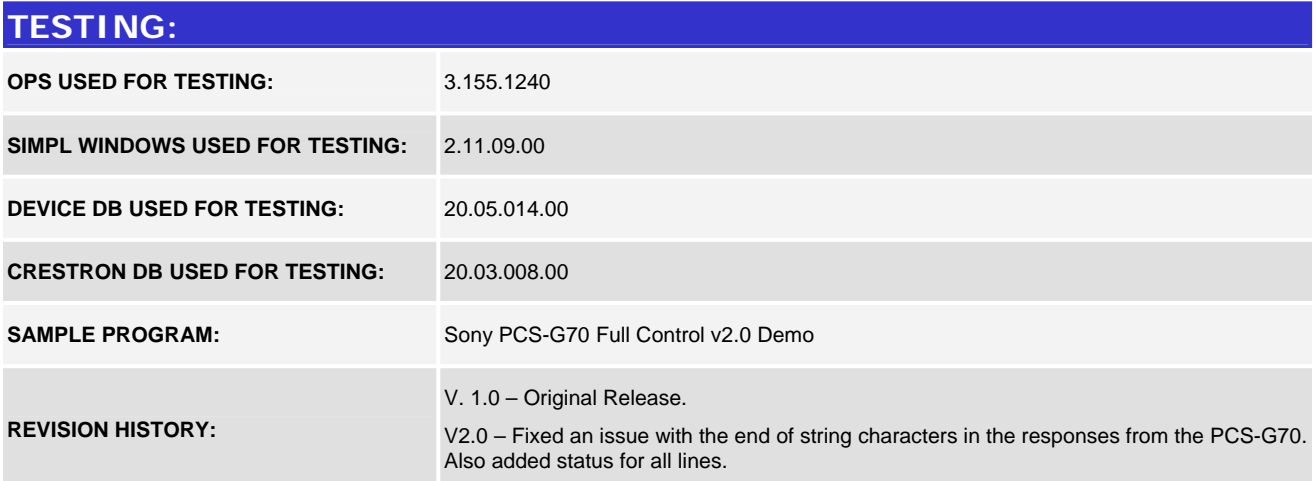